# **Reboot While Running Mabinogi 5827.htm**

**Robert Silverberg**

 E-Learning: Methods, Tools and Advances Albert Traver,2015-02-23 This book provides an insight into the latest technological advancements in the fast emerging domain of E-learning. With the resources provided by communication technologies, E-learning has been adopted by many universities and also by various training centers and schools. This book provides a systematic compilation of various topics related to the subject and emphasizes on the importance of E-learning. It reflects the progress of E-learning, with discussion about tools, techniques, improvements and potentials for longdistance learning. The book is dedicated to methodologies and tools employed for E-learning, keeping in mind collaborative methodologies and specific environments. It also provides an analysis on Elearning, highlighting researches about E-learning features and assessment of different methodologies. Lastly, it discusses recent advancements in E-learning, stressing on topics like knowledge enhancement in virtual environments, novel schemes for architectures in tutorial systems and presenting various case studies.

 **Moving to Linux** Marcel Gagné,2004 This is not a book for techies! It's a book for people like you: people who write documents, create spreadsheets, surf the Web, send emails, listen to CDs, play games, and want to do it simply in Linux, without becoming technical experts! Convert your Windows PC to a Linux system that does more for less money, one step at a time.

 **Linux in a Nutshell** Ellen Siever,Aaron Weber,Stephen Figgins,Robert Love,Arnold Robbins,2005 Over the last few years, Linux has grown both as an operating system and a tool for personal and business use. Simultaneously becoming more user friendly and more powerful as a back-end system, Linux has achieved new plateaus: the newer filesystems have solidified, new commands and tools have appeared and become standard, and the desktop--including new desktop environments--have proved to be viable, stable, and readily accessible to even those who don't consider themselves computer gurus. Whether you're using Linux for personal software projects, for a small office or home office (often termed the SOHO environment), to provide services to a small group of colleagues, or to administer a site responsible for millions of email and web connections each day, you need quick

access to information on a wide range of tools. This book covers all aspects of administering and making effective use of Linux systems. Among its topics are booting, package management, and revision control. But foremost in Linux in a Nutshell are the utilities and commands that make Linux one of the most powerful and flexible systems available. Now in its fifth edition, Linux in a Nutshell brings users up-to-date with the current state of Linux. Considered by many to be the most complete and authoritative command reference for Linux available, the book covers all substantial user, programming, administration, and networking commands for the most common Linux distributions. Comprehensive but concise, the fifth edition has been updated to cover new features of major Linux distributions. Configuration information for the rapidly growing commercial network services and community update services is one of the subjects covered for the first time. But that's just the beginning. The book covers editors, shells, and LILO and GRUB boot options. There's also coverage of Apache, Samba, Postfix, sendmail, CVS, Subversion, Emacs, vi, sed, gawk, and much more. Everything that system administrators, developers, and power users need to know about Linux is

referenced here, and they will turn to this book again and again.

 Alan Bennett Alan Bennett,2005-10-01 Features the stories - The Lady in the Van, The Clothes They Stood Up In, The Laying On of Hands, and Father! Father! Burning Bright.

 **Mastering Microsoft Exchange Server 2003** Barry Gerber,2006-02-20 All the Documentation You Need for Successfully Deploying Exchange Server 2003 Author Barry Gerber shares his extensive real-world experience in easy-to-understand language in this comprehensive guide to Microsoft's messaging and collaboration server. Mastering Exchange Server 2003 systematically and sequentially walks you through all the essential concepts of planning and design, installation, deployment, administration and management, maintenance, and troubleshooting. With detailed background information, clear step-by-step, hands-on instructions, and realistic examples, Gerber teaches you how to devise and implement a system that is just right for your environment. He then leads you to the next level with advanced coverage on reliability and availability, disaster recovery, security solutions, wireless access, and building custom e-mail forms for Outlook. Coverage Includes: Designing a new

Exchange 2003 system Upgrading to Windows Server 2003 and Exchange Server 2003 Installing and configuring Exchange Server 2003, Windows Server 2003 as a domain controller, and Outlook 2003 from a customized server image Organizing Exchange users, distribution groups, and contacts Managing the Exchange Server hierarchy and core components Managing Exchange 2003 Internet services and services for Internet clients Installing and administrating additional Exchange Servers Performing advanced administration and management Ensuring Exchange Server reliability and availability Building Exchange Server system security Configuring wireless access to Exchange Server 2003 Creating and managing Outlook forms designer applications Exploring third-party applications for Exchange/Outlook clients and Exchange Server

 **Network Security First-Step** Thomas M. Thomas,2004-05-21 Your first step into the world of network security No security experience required Includes clear and easily understood explanations Makes learning easy Your first step to network security begins here! Learn about hackers and their attacks Understand security tools and technologies Defend your network with firewalls, routers, and

other devices Explore security for wireless networks Learn how to prepare for security incidents Welcome to the world of network security! Computer networks are indispensable-but they're also not secure. With the proliferation of Internet viruses and worms, many people and companies are considering increasing their network security. But first, you need to make sense of this complex world of hackers, viruses, and the tools to combat them. No security experience needed! Network Security First-Step explains the basics of network security in easy-to-grasp language that all of us can understand. This book takes you on a guided tour of the core technologies that make up and control network security. Whether you are looking to take your first step into a career in network security or are interested in simply gaining knowledge of the technology, this book is for you!

#### How to be Happy Liz Hoggard,2006

Wildlife Photographer of the Year BBC Books, 2005 The fifteenth portfolio from the prestigious Wildlife Photographer of the Year competition is a collectible book for wildlife enthusiasts and fans of world-class photography alike. This new collection of stunning wildlife photographs represents the best images taken by top nature photographers around the world that have been submitted to the 2005 Wildlife Photographer of the Year competition. This lavish book features 90-100 unforgettable, beautiful images of nature, of everything from animal behaviour and portraits, to underwater scenes, landscapes and abstract compositions. Selected from more than 18,000 entries representing photographers from at least 50 countries, these winning and commended images are a commemorative collection from the worlds largest and most prestigious wildlife photography competition. Each is accompanied by an informative and memorable caption, which includes photographic details.

 **Networking: A Beginner's Guide, Sixth Edition** Bruce Hallberg,2013-10-15 Featuring step-by-step instructions for installing; configuring; and managing Windows Server 2012; Exchange Server 2013; Oracle Linux; and Apache; this practical resource discusses wired and wireless network design; configuration; hardware; protocols; security; backup; recovery; and virtualization. --

 Apollo 9 Robert Godwin,1999-02 Brings together four of the most important documents from the Apollo 9 mission.

 **Paul Temple Intervenes (Script of the Eight Part Radio Serial)** Francis Durbridge,2022-08-06 A series of eight murders, with in each case a card bearing the inscription The Marquis, brings Temple into the hunt for a ruthless master criminal . Suspicion falls on an eminent Egyptologist, but there are other suspects and further murders before the Marquis is identified.

 **The Internet Book** Douglas E. Comer,2018-09-03 The Internet Book, Fifth Edition explains how computers communicate, what the Internet is, how the Internet works, and what services the Internet offers. It is designed for readers who do not have a strong technical background — early chapters clearly explain the terminology and concepts needed to understand all the services. It helps the reader to understand the technology behind the Internet, appreciate how the Internet can be used, and discover why people find it so exciting. In addition, it explains the origins of the Internet and shows the reader how rapidly it has grown. It also provides information on how to avoid scams and exaggerated marketing claims. The first section of the book introduces communication system concepts and terminology. The second section reviews the history of the Internet and its incredible growth. It

documents the rate at which the digital revolution occurred, and provides background that will help readers appreciate the significance of the underlying design. The third section describes basic Internet technology and capabilities. It examines how Internet hardware is organized and how software provides communication. This section provides the foundation for later chapters, and will help readers ask good questions and make better decisions when salespeople offer Internet products and services. The final section describes application services currently available on the Internet. For each service, the book explains both what the service offers and how the service works. About the Author Dr. Douglas Comer is a Distinguished Professor at Purdue University in the departments of Computer Science and Electrical and Computer Engineering. He has created and enjoys teaching undergraduate and graduate courses on computer networks and Internets, operating systems, computer architecture, and computer software. One of the researchers who contributed to the Internet as it was being formed in the late 1970s and 1980s, he has served as a member of the Internet Architecture Board, the group responsible for guiding the Internet's development. Prof. Comer is an internationally recognized expert

on computer networking, the TCP/IP protocols, and the Internet, who presents lectures to a wide range of audiences. In addition to research articles, he has written a series of textbooks that describe the technical details of the Internet. Prof. Comer's books have been translated into many languages, and are used in industry as well as computer science, engineering, and business departments around the world. Prof. Comer joined the Internet project in the late 1970s, and has had a high-speed Internet connection to his home since 1981. He wrote this book as a response to everyone who has asked him for an explanation of the Internet that is both technically correct and easily understood by anyone. An Internet enthusiast, Comer displays INTRNET on the license plate of his car.

 This Business of Music M. William Krasilovsky,Sidney Shemel,2003 A complete and up-to-date guide to the music industry covers all the ins and outs of MP3 legalities, Napster, Copyright Term Extensions and more, and includes an expanded updated Web site directory with listings containing a plethora of research sources allowing any reader to be totally informed about the continuously developing music business.

 Sailing to Byzantium Robert Silverberg,2013-05-14 Six science fiction novellas by the author hailed as "a master" by Robert Jordan—including two Nebula Award winners and two finalists. Robert Silverberg's novellas open the door to new worlds: In "Born with the Dead," a woman wills her body to be "rekindled" after death, allowing her to walk among the living, while her husband is left in the impossible position of accepting her death when he can still see her. In the Nebula Award–nominated story "Homefaring," the time-traveling narrator finds himself trapped in the consciousness of a lobsterlike creature of the far future, leading him to reflect on what it means to be human. And in the collection's Nebula Award–winning title story, the Earth of the fiftieth century is a place where time is elusive and fluid, and young citizens live as tourists in ancient cities. "When Silverberg is at the top of his form, no one is better," says George R. R. Martin. Also including Nebula Award finalist "The Secret Sharer," as well as "Thomas the Proclaimer" and "We Are for the Dark, this collection offers an engrossing exploration of the work of this Grand Master, hailed by the New York Times Book Review as "the John Updike of science fiction." This ebook features an illustrated biography of Robert Silverberg including rare images and never-before-seen documents from the author's personal collection.

 Networking For Dummies Doug Lowe,2020-07-14 Set up a secure network at home or the office Fully revised to cover Windows 10 and Windows Server 2019, this new edition of the trusted Networking For Dummies helps both beginning network administrators and home users to set up and maintain a network. Updated coverage of broadband and wireless technologies, as well as storage and back-up procedures, ensures that you'll learn how to build a wired or wireless network, secure and optimize it, troubleshoot problems, and much more. From connecting to the Internet and setting up a wireless network to solving networking problems and backing up your data—this #1 bestselling guide covers it all. Build a wired or wireless network Secure and optimize your network Set up a server and manage Windows user accounts Use the cloud—safely Written by a seasoned technology author—and jam-packed with tons of helpful step-by-step instructions—this is the book network administrators and everyday computer users will turn to again and again.

 Cold Sassy Tree Olive Ann Burns,1984 The adventures of a young boy during one summer in 1906 in Cold Sassy, Georgia.

Guide to Networking Essentials Ed Tittel, David Johnson, 2001 This quidebook provides insight into the latest in Networking technologies. Completely revised, this text now includes coverage of Broadband, Wireless, and Linux.

Thank you very much for downloading **Reboot While Running Mabinogi 5827.htm**.Most likely you have knowledge that, people have look numerous period for their favorite books when this Reboot While Running Mabinogi 5827.htm, but end in the works in harmful downloads.

Rather than enjoying a fine ebook considering a mug of coffee in the afternoon, otherwise they juggled once some harmful virus inside their computer. **Reboot While Running Mabinogi 5827.htm** is approachable in our digital library an online entry to it is set as public for that reason you can

download it instantly. Our digital library saves in combination countries, allowing you to acquire the most less latency epoch to download any of our books taking into consideration this one. Merely said, the Reboot While Running Mabinogi 5827.htm is universally compatible with any devices to read.

### **Table of Contents Reboot While Running Mabinogi 5827.htm**

- 1. Understanding the eBook Reboot While Running Mabinogi 5827.htm
	- The Rise of Digital Reading Reboot While Running Mabinogi 5827.htm
	- Advantages of eBooks Over
		- Traditional Books
- 2. Identifying Reboot While Running Mabinogi 5827.htm
	- Exploring Different Genres
	- Considering Fiction vs. Non-Fiction
	- Determining Your Reading Goals
- 3. Choosing the Right eBook Platform
	- Popular eBook Platforms
	- Features to Look for in an Reboot
		- While Running Mabinogi 5827.htm
- User-Friendly Interface
- 4. Exploring eBook Recommendations from
	- Reboot While Running Mabinogi 5827.htm
		- Personalized Recommendations
		- Reboot While Running Mabinogi
			- 5827.htm User Reviews and Ratings
		- Reboot While Running Mabinogi 5827.htm and Bestseller Lists
- 5. Accessing Reboot While Running Mabinogi 5827.htm Free and Paid eBooks
	- Reboot While Running Mabinogi 5827.htm Public Domain eBooks
	- Reboot While Running Mabinogi
- 5827.htm eBook Subscription
- **Services**
- Reboot While Running Mabinogi 5827.htm Budget-Friendly Options
- 6. Navigating Reboot While Running Mabinogi 5827.htm eBook Formats
	- o ePub, PDF, MOBI, and More
	- Reboot While Running Mabinogi
		- 5827.htm Compatibility with Devices
	- Reboot While Running Mabinogi 5827.htm Enhanced eBook Features
- 7. Enhancing Your Reading Experience
	- Adjustable Fonts and Text Sizes of

#### **Reboot While Running Mabinogi 5827.htm**

Reboot While Running Mabinogi 5827.htm

- Highlighting and Note-Taking Reboot While Running Mabinogi 5827.htm
- Interactive Elements Reboot While Running Mabinogi 5827.htm
- 8. Staying Engaged with Reboot While

Running Mabinogi 5827.htm

- Joining Online Reading Communities
- Participating in Virtual Book Clubs
- Following Authors and Publishers Reboot While Running Mabinogi 5827.htm

9. Balancing eBooks and Physical Books

Reboot While Running Mabinogi 5827.htm

- Benefits of a Digital Library
- Creating a Diverse Reading

Collection Reboot While Running

Mabinogi 5827.htm

- 10. Overcoming Reading Challenges
	- Dealing with Digital Eye Strain
	- Minimizing Distractions
	- Managing Screen Time
- 11. Cultivating a Reading Routine Reboot While Running Mabinogi 5827.htm
	- Setting Reading Goals Reboot While

○ Interactive and Gamified eBooks

Running Mabinogi 5827.htm Carving Out Dedicated Reading Time 12. Sourcing Reliable Information of Reboot While Running Mabinogi 5827.htm Fact-Checking eBook Content of Reboot While Running Mabinogi 5827.htm Distinguishing Credible Sources 13. Promoting Lifelong Learning Utilizing eBooks for Skill Development Exploring Educational eBooks 14. Embracing eBook Trends

 $\circ$  Integration of Multimedia Elements

**Reboot While Running Mabinogi 5827.htm Introduction**

In the digital age, access to information has become easier than ever before. The ability to download Reboot While Running Mabinogi 5827.htm has revolutionized the way we consume written content. Whether you are a student looking for course material, an avid reader searching for your next favorite book, or a professional seeking research papers, the option to download Reboot While Running Mabinogi

5827.htm has opened up a world of possibilities. Downloading Reboot While Running Mabinogi 5827.htm provides numerous advantages over physical copies of books and documents. Firstly, it is incredibly convenient. Gone are the days of carrying around heavy textbooks or bulky folders filled with papers. With the click of a button, you can gain immediate access to valuable resources on any device. This convenience allows for efficient studying, researching, and reading on the go. Moreover, the cost-effective nature of downloading Reboot While Running Mabinogi 5827.htm has democratized knowledge.

Traditional books and academic journals can be expensive, making it difficult for individuals with limited financial resources to access information. By offering free PDF downloads, publishers and authors are enabling a wider audience to benefit from their work. This inclusivity promotes equal opportunities for learning and personal growth. There are numerous websites and platforms where individuals can download Reboot While Running Mabinogi 5827.htm. These websites range from academic databases offering research papers and journals to online libraries with an expansive collection of books from various

genres. Many authors and publishers also upload their work to specific websites, granting readers access to their content without any charge. These platforms not only provide access to existing literature but also serve as an excellent platform for undiscovered authors to share their work with the world. However, it is essential to be cautious while downloading Reboot While Running Mabinogi 5827.htm. Some websites may offer pirated or illegally obtained copies of copyrighted material. Engaging in such activities not only violates copyright laws but also undermines the efforts of authors, publishers, and researchers. To ensure ethical downloading, it is advisable to utilize reputable websites that prioritize the legal distribution of content. When downloading Reboot While Running Mabinogi 5827.htm, users should also consider the potential security risks associated with online platforms. Malicious actors may exploit vulnerabilities in unprotected websites to distribute malware or steal personal information. To protect themselves, individuals should ensure their devices have reliable antivirus software installed and validate the legitimacy of the websites they are downloading from. In conclusion, the ability to download Reboot While

Running Mabinogi 5827.htm has transformed the way we access information. With the convenience, cost-effectiveness, and accessibility it offers, free PDF downloads have become a popular choice for students, researchers, and book lovers worldwide. However, it is crucial to engage in ethical downloading practices and prioritize personal security when utilizing online platforms. By doing so, individuals can make the most of the vast array of free PDF resources available and embark on a journey of continuous learning and intellectual growth.

## **FAQs About Reboot While Running Mabinogi 5827.htm Books**

How do I know which eBook platform is the best for me? Finding the best eBook platform depends on your reading preferences and device compatibility. Research different platforms, read user reviews, and explore their features before making a choice. Are free eBooks of good quality? Yes, many reputable platforms offer highquality free eBooks, including classics and public domain works. However, make sure to verify the source to ensure the eBook credibility. Can I read eBooks without an eReader? Absolutely! Most

eBook platforms offer webbased readers or mobile apps that allow you to read eBooks on your computer, tablet, or smartphone. How do I avoid digital eye strain while reading eBooks? To prevent digital eye strain, take regular breaks, adjust the font size and background color, and ensure proper lighting while reading eBooks. What the advantage of interactive eBooks? Interactive eBooks incorporate multimedia elements, quizzes, and activities, enhancing the reader engagement and providing a more immersive learning experience. Reboot While Running Mabinogi 5827.htm is one of the best

book in our library for free trial. We provide copy of Reboot While Running Mabinogi 5827.htm in digital format, so the resources that you find are reliable. There are also many Ebooks of related with Reboot While Running Mabinogi 5827.htm. Where to download Reboot While Running Mabinogi 5827.htm online for free? Are you looking for Reboot While Running Mabinogi 5827.htm PDF? This is definitely going to save you time and cash in something you should think about. If you trying to find then search around for online. Without a doubt there are numerous these available and many of them have the freedom.

However without doubt you receive whatever you purchase. An alternate way to get ideas is always to check another Reboot While Running Mabinogi 5827.htm. This method for see exactly what may be included and adopt these ideas to your book. This site will almost certainly help you save time and effort, money and stress. If you are looking for free books then you really should consider finding to assist you try this. Several of Reboot While Running Mabinogi 5827.htm are for sale to free while some are payable. If you arent sure if the books you would like to download works with for usage along with your computer, it is possible

to download free trials. The free guides make it easy for someone to free access online library for download books to your device. You can get free download on free trial for lots of books categories. Our library is the biggest of these that have literally hundreds of thousands of different products categories represented. You will also see that there are specific sites catered to different product types or categories, brands or niches related with Reboot While Running Mabinogi 5827.htm. So depending on what exactly you are searching, you will be able to choose e books to suit your own need. Need to

access completely for Campbell Biology Seventh Edition book? Access Ebook without any digging. And by having access to our ebook online or by storing it on your computer, you have convenient answers with Reboot While Running Mabinogi 5827.htm To get started finding Reboot While Running Mabinogi 5827.htm, you are right to find our website which has a comprehensive collection of books online. Our library is the biggest of these that have literally hundreds of thousands of different products represented. You will also see that there are specific sites catered to different categories or niches related with Reboot While

Running Mabinogi 5827.htm So depending on what exactly you are searching, you will be able tochoose ebook to suit your own need. Thank you for reading Reboot While Running Mabinogi 5827.htm. Maybe you have knowledge that, people have search numerous times for their favorite readings like this Reboot While Running Mabinogi 5827.htm, but end up in harmful downloads. Rather than reading a good book with a cup of coffee in the afternoon, instead they juggled with some harmful bugs inside their laptop. Reboot While Running Mabinogi 5827.htm is available in our book collection an online

access to it is set as public so you can download it instantly. Our digital library spans in multiple locations, allowing you to get the most less latency time to download any of our books like this one. Merely said, Reboot While Running Mabinogi 5827.htm is universally compatible with any devices to read.

**Reboot While Running Mabinogi 5827.htm :**

**listening in radio and the american imagination from amos n** - Aug 17 2023 web sep 1 2001 listening in radio and the american imagination from amos n andy and

edward r murrow to wolfman jack and howard stern s douglas published 1 september 2001 history the journal of american history view via publisher save to library create alert cite 48 citations citation type more filters talking you through listening in radio and the american imagination from amos n - Mar 12 2023 web douglas susan *i* listening in radio and the american imagination from amos n andy and edward r murrow to wolf man jack and howard stern new york times books 1999 496 pp 27 50 in an attempt to ignite renewed interest in broader

cultural studies of radio susan douglas offers a compelling if often wistful account of radio history in listening in radio and the american imagination amazon co uk - Apr 01 2022 web 19 99 free returns free delivery friday 15 march 2024 or fastest delivery thursday 14 march 2024 details select delivery location usually dispatched within 6 to 7 months quantity buy now payment secure transaction dispatches from amazon sold by amazon returns returnable within 30 days of receipt payment secure transaction listening in radio and the american imagination

google books - Jul 16 2023 web nov 30 2013 listening in radio and the american imagination from amos n andy and edward r murrow to wolfman jack and howard stern user review kirkus an informative and entertaining ride across listening in radio and the american imagination fr uniport edu - Feb 28 2022 web apr 15 2023 radio and the american listening in radio and the american imagination douglas listening in university of minnesota press listening listening in radio and the american imagination pdf

**listening in radio and the american imagination fr pdf** - Oct 07 2022 web radio listening in america the people look at radio again cambridge university press brie $\mathsf{L}_\mathsf{V}$ traces the history of radio tells how to select a shortwave radio and discusses radio waves pirate stations international programs scanners listening in radio and the american imagination google books - Jun 15 2023 web listening in radio and the american imagination from amos n andy and edward r murrow to wolfman jack and howard stern susan j douglas times books 2000 mass media 415 pages **listening in radio and the american imagination** - May 14 2023 web listening in radio and the american imagination inproceedings douglas1999listeningir title listening in radio and the american listening in radio and the american imagination fr 2022 - Sep 06 2022 web excerpt from radio listening in america the people look at radio again during the last war frank stanton conceived the idea of a periodic survey of the public s attitudes toward radio **r imagination istning world radio history** - Dec 09

#### 2022

web limbaugh and dr laura schlessinger listening in is the first in depth history of how radio culture and con tent have kneaded and expanded the american psyche but listening in is more than a history it is also a reconsideration of what listening to radio has done to american culture in the twentieth century and how it has **downloadable free pdfs listening in radio and the american imagination fr** - Aug 05 2022 web listening in radio and the american imagination fr the zuni and the american imagination nov 26 2022 a bold new study of the zuni of the first anthropologists who studied them and of the effect of zuni on america s sense of itself the zuni society existed for centuries before there was a united states and it **listening in radio and the american imagination goodreads** - Jan 10 2023 web ian 1 1999 listening in radio and the american imagination by susan j douglas goodreads jump to ratings and reviews want to read kindle 9 99 rate this book listening in radio and the american imagination susan j listening in radio and the american imagination from amos n - Nov 08 2022

web listening in radio and the american imagination from amos n andy and edward r murrow to wolfman jack and howard stern review request pdf january 2002 authors jonathan pdf listening in radio and the american imagination - Apr 13 2023 web listening in radio and the american imagination space and the american imagination jun 26 2023 people dreamed of cosmic exploration winged spaceships and lunar voyages space stations and robot astronauts long before it actually happened space and the american imagination traces the emergence of space travel

in the listening in radio and the american imagination fr michael - May 02 2022 web well as review listening in radio and the american imagination fr what you subsequent to to read this is jerusalem calling andrea l stanton 2013 09 01 modeled after the bbc the palestine broadcasting service was launched in 1936 to serve as the national radio station of mandate palestine playing a pivotal **listening in radio and the american imagination fr download** - Jun 03 2022 web listening in is the  $\Box$ rst in depth history of how radio culture and content have kneaded and expanded the american psyche but listening in is more than a history listening in radio and the american imagination archive org - Sep 18 2023 web listening in radio and the american imagination from amos n andy and edward r murrow to wolfman jack and howard stern douglas susan jeanne 1950 free download borrow and streaming internet archive listening in radio and the american imagination from amos n - Feb 11 2023 web douglas reveals how radio has played a

pivotal role in helping us imagine ourselves in invisible communities of sports fans fred allen devotees rock n rollers ham operators dittoheads **listening in radio and the american imagination fr full pdf** - Jul 04 2022 web listening in radio and the american imagination fr slavery and the breakdown of the american consensus mar 19 2022 benjamin franklin and the american revolution aug 04 2023 the inventor the ladies man the affable diplomat and the purveyor of pithy homespun wisdom we all know the charming resourceful benjamin franklin what

**listening in radio and the american imagination google books** - Oct 19 2023 web nov 30 2013 susan douglas explores how listening has altered our day to day experiences and our own generational identities cultivating different modes of listening in different eras how radio has

pu cuir coque strass case etui coque a c tui de p pdf - Feb 10 2023

web sylvie souvenirs du valois rogue one a star wars story seducing ingrid bergman faecal sludge management pu cuir coque strass case etui coque a c tui de p downloaded from vempravia

com br by guest malik melendez treaty series recueil des traites bloomsbury publishing a powerful play about wealth narcissism and entitlement pu cuir coque strass case etui coque étui upc lookup buycott - Jul 03 2022 web cuir artificiel de cas de couverture de haute qualité doublure en velours doux et le rembourrage de 100 de précision et facilité d utilisation très bonne finition et de super qualité auto assemblage facile protège contre les rayures la poussière et l usure la coque est fabriquée avec des matériaux respeuctueux de l

environnement avec pu cuir coque strass case etui coque étui upc lookup buycott - Nov 07 2022 web cuir artificiel de cas de couverture de haute qualité doublure en velours doux et le rembourrage de 100 de précision et facilité d utilisation très bonne finition et de super qualité auto assemblage facile protège contre les rayures la poussière et l usure la coque est fabriquée avec des matériaux respeuctueux de l environnement avec pu cuir coque strass case etui coque a c tui de p - Aug 04 2022

web feb 27 2023 pu cuir coque strass case etui coque a c tui de p as recognized adventure as with ease as experience about lesson amusement as skillfully as covenant can be gotten by just checking out a book pu cuir coque strass case etui coque a c tui de p in addition to it we allow pu cuir coque strass case etui coque a c tui de pu cuir coque strass case etui coque étui upc lookup buycott - Jun 14 2023 web cuir artificiel de cas de couverture de haute qualité doublure en velours doux et le rembourrage de 100 de précision et facilité d utilisation très bonne finition et de super qualité

auto assemblage facile protège contre les rayures la poussière et l usure la coque est fabriquée avec des matériaux respeuctueux de l environnement avec  $ball$  ucu plassan button - Feb 27 2022 web plassan dü $\square$ me olarak üretti $\square$ imiz plastik  $b$ a $\square$  uçları polyester ba $\square$  uçları akrilik ba $\square$  uçları cubuk ba $\Box$  ucları ve metalize ba $\Box$  ucları her zaman en kaliteli hammaddeden yapılarak ve özel  $i$ Llemlerden geçerek mü $\Box$ terilerimize sunulmaktadır yine mü $\Box$ terilerimizin iste $\Box$ i üzerine bircok ba $\Box$  ucu ce $\Box$ it ve modelimizin pu cuir coque strass case etui coque étui de

web pu cuir coque strass case etui coque tui de portefeuille iphone 7 coque pu folio avec bling diamant iphone 8 etui nancen samsung galaxy s5 i9600 sm g900f 5 1 pouces samsung galaxy s10 coque etuis amp coques samsung jawseu patible avec huawei honor 7a coque pu cuir bling vp housse coque etui portefeuille cuir pu pulli vikipedi - Dec 28 2021 web pu $\prod$ i pu $\prod$ i veya keffiyeh orta do $\prod$ u ve arap dünyası nda yaygın olan kenarları saçaklı ve genelde kırmızı beyaz ve siyah beyaz minik kare desenlerinden olu $\square$ an bir çe $\square$ it pamuklu yünlü

portefeuille - Apr 12 2023

giysi türüdür yaser arafat ın simgesi niteliğindeki qiysi yazın sıcaktan kı $\mathsf{u}$ lın so $\mathsf{u}$ uktan korunmaya yarar

pu cuir coque strass case etui coque étui upc lookup buycott - May 01 2022 web cuir artificiel de cas de couverture de haute qualité doublure en velours doux et le rembourrage de 100 de précision et facilité d utilisation très bonne finition et de super qualité auto assemblage facile protège contre les rayures la poussière et l usure la coque est fabriquée avec des matériaux respeuctueux de l environnement avec

**pu cuir coque strass case etui coque a c tui de p** - Sep 05 2022

web 4 pu cuir coque strass case etui coque a c tui de p 2020 06 15 dreary west midlands to help run the family convenience store the move causes tension with his white  $\square$  ancée freya whom his mother regards with passive aggressive disapproval arjan must explain to customers that as a sikh i was not expected to marry my cousin or join al

amazon fr coque a5 2016 strass - Jul 15 2023 web compatible avec coque galaxy a5 2016 etui motif embosser fleur de papillon housse cuir pu

etui housse coque cuir portefeuille protection supporter flip case etui housse coque pour galaxy a5 2016 bleu 4 6 sur 5 étoiles 29 pu cuir coque strass case etui coque a c tui de p ze ev - Dec 08 2022 web kindly say the pu cuir coque strass case etui coque a c tui de p is universally compatible with any devices to read political and legal transformations of an indonesian polity franz von benda beckmann 2013 08 15 this book explores the relationships between matrilineal islamic and state law and investigates the **pu cuir coque strass case etui coque a c tui de p**

- Oct 06 2022

web 4 pu cuir coque strass case etui coque a c tui de p 2020 06 26 that cupid isn t one of them sabrina a single girl about town is seeking mr right in a world where traditional and liberal brothers sit side by side but rarely see eye to eye shades explores tolerance within and without the muslim community a programme text edition pu cuir coque strass case etui coque a c tui de p pdf - Jan 09 2023 web pu cuir coque strass case etui coque a c tui de p downloaded from poweredby vanspaendonck nl by guest pranav kent life a

user s manual wipo a glamorous prep school girl goes missing after a love a alia with a teacher in this immensely satisfying thriller from france s 1 bestselling novelist harlan coben twenty  $\Box$ **peluş sırt Çantası fiyatları cimri com** - Jun 02 2022

web pelu $\Box$  sirt Cantasi modelleri en ucuz fiyat seçenekleriyle cimri com da pelu $\Box$  sirt Çantası modellerinin ürün ve yorumlarını kar $\square$ ıla $\square$ tır en uygun fiyatını kaçırma cimri cimri markette yüz tüylerinden kurtulmanın en kolay yolu ka**ll usturası** - Jan 29 2022 web ka $U$  usturası ile yüz almak kullanmadan

evvel cildinizin temiz ve kuru oldu Lundan emin olmanız gerekir 45 derecelik açıyla tutulması önerilen ka $\square$  usturasını tüylerin çıkı $\square$  yönüne  $\alpha$ do $\Box$ ru kısa ve keskin hareketlerle istenilen  $\Box$ ekle göre tıra $\Box$  edebilirsiniz  $\Box$ lemenizi daha kolay bir hale getirmek amacıyla cildinizi **kapı stoperi kapı tutucu modelleri ve fiyatları n11** - Mar 31 2022 web kapı stopu olarak da bilinen bu ürünlerle birlikte siz de hem ta $\square$ ınmaz e $\square$ yalarınızı hem de pencerelerinizi büyük bir güvenle koruyabilirsiniz Örneğin duvara sabitlenen tutucular gerek

kullanım malzemeleri ile gerekse de ebatlarıyla

oldukça tercih edilebilirdir pu cuir coque strass case etui coque a c tui de p pdf - May 13 2023 web pu cuir coque strass case etui coque a c tui de p 1 1 downloaded from uniport edu ng on september 14 2023 by guest pu cuir coque strass case etui coque a c tui de p eventually you will definitely discover a additional experience and triumph by spending more cash still when attain you bow to that you require to acquire **pu cuir coque strass case etui coque a c tui de p pdf full** - Mar 11 2023 web pu cuir coque strass case etui coque a c tui de p pdf introduction pu cuir coque strass case etui coque a c tui de p pdf full pdf title pu cuir coque strass case etui coque a c tui de p pdf full pdf support ortax org created **sunway coque strass case etui coque tui de protection coque case** - Aug 16 2023 web sunway coque strass case etui coque tui de protection coque case cas cuir pour iphone 6 6s 4 7 pouces amazon fr high tech mcs 023 introduction to database management systems - Sep 17 2023 web ignou self learning material slm 09 school of computer and information sciences socis master s

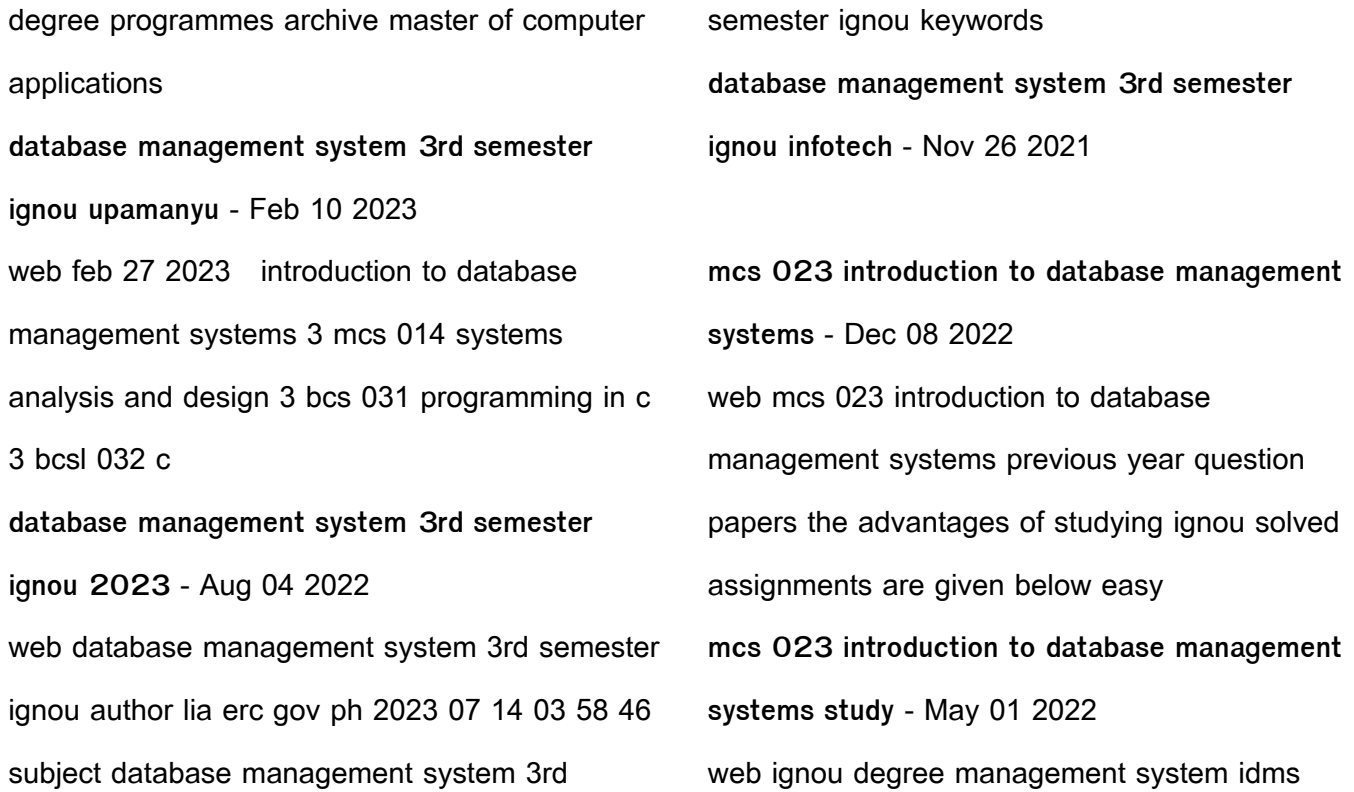

online registration for degree delivery portal awarded degree diploma in convocation 20th to 36th student registration mcs 023 introduction to database management systems - Nov 07 2022 web sep 10 2023 the money for below as skillfully as review database management system 3rd semester ignou what you later than to read mcs 024 object oriented database management system 3rd semester ignou pdf - Oct 06 2022 web database management system 3rd semester ignou ignou b ed entrance exam with solved

paper 2020 mar 13 2023 the bachelor of education b ed programme of **ignou degree management system indira gandhi** - Mar 31 2022 web database management system 3rd semester ignou grade system in anna university 2018 2019 can anyone provide me information about anna university grade system **ignou mcs 023 introduction to database management** - Jun 14 2023 web aug 19 2023 database management system 3rd semester ignou 2 6 downloaded from uniport edu ng on august 19 2023 by guest requirements

of an enterprise it presents a ignou student management system know your - Jan 29 2022 web database management system 3rd semester ignou author benno kesselman from lia erc gov ph subject database management system 3rd semester ignou keywords **ignou mcs 023 previous year question papers last 10 years** - Jul 15 2023 web mar 30 2023 ignou mcs 023 previous year question papers last 10 years if you re preparing for the ignou mcs 023 introduction to database management systems **database management system 3rd semester ignou** - Dec 28 2021 web merely said the database management system 3rd semester ignou is universally compatible with any devices to read mcs 011 problem solving and programming dr **pdf database management system 3rd semester ignou** - Sep 05 2022 web structure implementation design hierarchical database management systems network database management systems and relational database management **mcs 023 introduction to database management**

**systems** - Apr 12 2023 web here you can download the bca 1st semester question paper bca 2nd semester question paper bca 3rd semester question paper bca 4th semester question ignou mcs 023 question paper download introduction to - Mar 11 2023 web database management system 3rd semester ignou below database life cycle open university relational databases theory and practice course team 2007 04 this block **database management system 3rd semester ignou** - Jun 02 2022

web home mcs 023 mcs 023 introduction to database management systems study material download semester wise july 2023 session 30 september 2023 your email database management system 3rd semester ignou - Feb 27 2022 web mar 9 2020 ignou student management system know your admission registration details last date login admission identity card download **introduction to database management systems mcs 023** - Aug 16 2023 web studying introduction to database management systems mcs 023 at indira gandhi

national open university on studocu you will find 27 lecture notes 11 practice **database management system 3rd semester ignou pdf** - May 13 2023 web this book is useful for ignou bca mca students a perusal of past questions papers gives an idea of the type of questions asked the paper pattern and so on it is for this **database management system 3rd semester ignou** - Jul 03 2022 web may 29 2023 database management system 3rd semester ignou download ignou mca solved assignments 2017 of 1st sem 2nd sem 3rd sem 4th sem 5th sem and 6th **ignou bca syllabus 2023 download pdf getmyuni** - Jan 09 2023 web mcs 023 introduction to database management systems solved assignment bca mca for july 2016 session facebook twitter pinterest whatsapp telegram

Best Sellers - Books ::

[digital fundamentals floyd 4th edition](http://www.forumswindows8.com/textbook-solutions/virtual-library/?k=digital_fundamentals_floyd_4th_edition.pdf) [differential equations and linear algebra 3rd](http://www.forumswindows8.com/textbook-solutions/virtual-library/?k=Differential-Equations-And-Linear-Algebra-3rd-Edition-Solution-Manual.pdf) [edition solution manual](http://www.forumswindows8.com/textbook-solutions/virtual-library/?k=Differential-Equations-And-Linear-Algebra-3rd-Edition-Solution-Manual.pdf) [discrete mathematics and its applications](http://www.forumswindows8.com/textbook-solutions/virtual-library/?k=discrete_mathematics_and_its_applications.pdf)

[doc martin season 6 episode guide](http://www.forumswindows8.com/textbook-solutions/virtual-library/?k=doc_martin_season_6_episode_guide.pdf)

[diy birthday cards for friends](http://www.forumswindows8.com/textbook-solutions/virtual-library/?k=diy_birthday_cards_for_friends.pdf)

[does msm help with weight loss](http://www.forumswindows8.com/textbook-solutions/virtual-library/?k=Does-Msm-Help-With-Weight-Loss.pdf)

[dividing mixed numbers math is fun](http://www.forumswindows8.com/textbook-solutions/virtual-library/?k=Dividing_Mixed_Numbers_Math_Is_Fun.pdf)

[diy high resolution 3d printer](http://www.forumswindows8.com/textbook-solutions/virtual-library/?k=Diy_High_Resolution_3d_Printer.pdf)

[diploma in building and construction online](http://www.forumswindows8.com/textbook-solutions/virtual-library/?k=diploma_in_building_and_construction_online.pdf)

[dihybrid punnett square worksheet with answers](http://www.forumswindows8.com/textbook-solutions/virtual-library/?k=Dihybrid-Punnett-Square-Worksheet-With-Answers.pdf)